# **C111C C LIBRARY API ver. 3.00**

## **Document Version:**

2.0

#### **Document Revision:**

November, 29 2007 FP, UZ, MV

#### **Description:**

Helper function library for developing user applications to control a C111C Ethernet Camac Crate Controller.

#### **Requirements**:

**Dependencies**:

#### **Referring documents**:

[1] C111C USER'S MANUAL

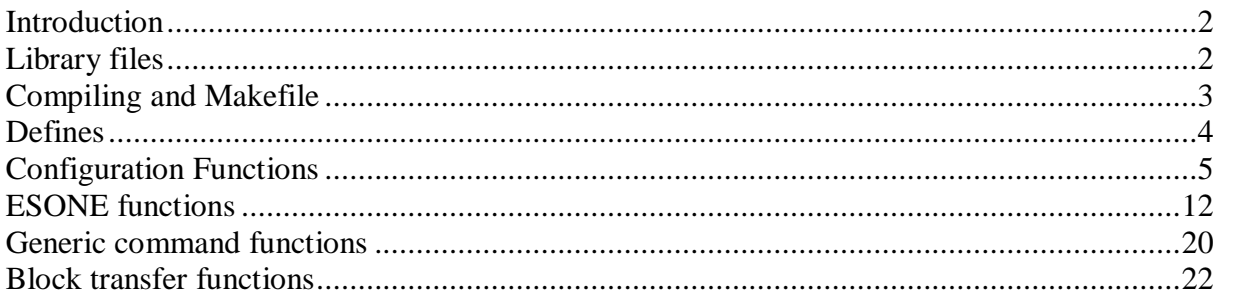

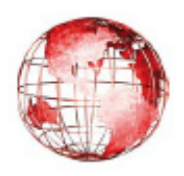

CAEN S.p.A. Via Vetraia, 11 55049 Viareggio Italy 88.398 Tel. +39.0584.3 info@caen.it - www.caen.it Fax +39.0584.388.959

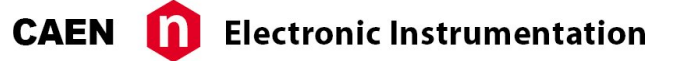

# **Introduction**

The C111C CAMAC Crate Controller can be controlled by a remote host by means of socket connections. Two different ports at the same TCP/IP address are used for exchanging commands and data between C111C and the host computer. Port 2000 is dedicated to *ASCII commands*, while port 2001 is dedicated to *Binary commands*.

All commands are available in ASCII form. An *ASCII command* is a text string that the host computer sends to C111C on port 2000. A complete reference of all ASCII commands can be found in the User's Manual, section "ASCII command reference". ASCII commands are easy to handle because they are simple text strings, but they can be quit slow for some applications. For this reason a command subset has been introduced, the *Binary commands* subset.

NOT all commands are available in binary form, but only those CAMAC commands for which speed can be an issue. Binary commands are faster, but more complex, because they use a special protocol, described in sections "TCP binary control socket" and "Binary commands reference" of the User's manual.

A control program can be written in any language, regardless of the platform and operating system running on the host computer. What is needed is just a piece of code to send and receive data on a socket connection. If binary commands are used, the programmer must also write some code to implement the binary protocol.

The purpose of the Library is to simplify and speed up code development for  $C/C++$ programmers, hiding all details regarding socket connections and the binary protocol. No knowledge of socket programming and of the binary protocol is required and the user can avoid reading the manual's chapters about binary protocol.

The C Libray always uses binary commands. Three special commands (CMDS, CMDR, CMDSR) are available to send and receive commands and data in ASCII format.

# **Library files**

The C Library is distributed in source code form (no precompiled binary). The library consists in two files: 1) crate\_lib.c 2) crate\_lib.h

# **Compiling and Makefile**

## **Using Linux platforms**

The library files must be added to your project for use the library functions.

*Example 1* (Application and library files are in the same folder)

1) Assuming that your source code application is in /home/jenet/jenet\_appli.c 2) Assuming that the library source code application is in /home/jenet/jenet\_appli.c >From the shell prompt type: > gcc jenet\_appli.c crate\_lib.c -o jenet\_appli This will build a jenet appli application

If your application's source code is in a different folder you have to customize the gcc command to reflect your settings.

#### *Example 2* (Application and library files are in different folders)

1) Assuming that your source code application is in /home/jenet/jenet\_appli.c 2) Assuming that the library source is in /home/jenet/library/crate\_lib.c 3) Assuming that the working directory of the shell is /home/jenet >From the shell prompt type: /home/jenet> gcc jenet\_appli.c /home/jenet/library/crate\_lib.c -I/home/jenet/library/ -o jenet\_appli

You can use the make tools and customize a Makefiles to build your project.

#### *Example makefile:*

```
#-*-makefile-*-
binaries = jenet_appli
all: compile
compile: $(binaries)
CC = qccLINK = qccJENET APPLI SRC = crate lib.c jenet appli.c
JENET APPLI OBJ = $ (JENET APPLI SRC:.c=.o)
jenet appli: $(JENET APPLI OBJ) $(addsuffix .o, $(common))
$(LINK) -o $@ $^{\wedge} -L. -lpthread
clean:
rm -f core *.o $(binaries) $(addsuffix .gdb, $(binaries))
```
## **Using Windows platforms**

In the default software distribution there is a Workspace file (**crate\_lib\_win32.dsw**) created with Microsoft Visual Studio 6.0. The workspace includes some examples showing the correct use of the C Library.

# **Defines**

//////////////////////////////////////////// // Return Values ////////////////////////////////////////////

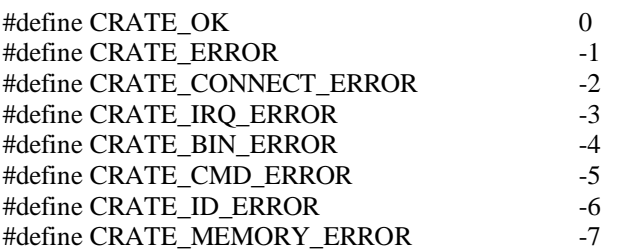

//////////////////////////////////////////// // BLK\_TRANSF Opcode Defines ////////////////////////////////////////////

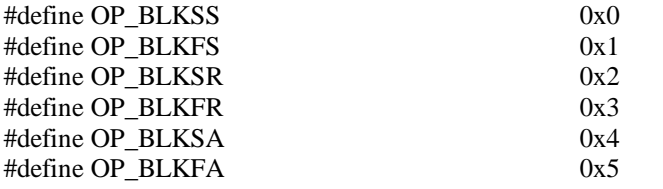

//////////////////////////////////////////// // IRQ Type Defines ////////////////////////////////////////////

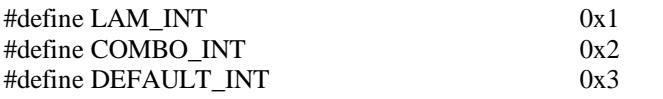

//////////////////////////////////////////// // Miscellaneous ////////////////////////////////////////////

#define NO\_BIN\_RESPONSE 0xA0

# **Configuration Functions**

## **short CROPEN (char \*address);**

### **Description:**

Opens a connection with the C111C Controller located at the IP address specified by the variable *address*.<br>This function performs an initialization of the library's internal variables and opens the socket connections avai between the Host PC and the C111C Controller (ASCII, bin and irq).

If executed successfully, it returns a *crate identification number* (indicated in all functions as *crate\_id*) that identifies, in a unique way, a single C111C Controller.

It is possible to control more than one C111C Controller at the same time, by simply calling this function multiple times for any of the C111C Controllers available over the LAN with the appropriate IP addresses. NB: This function must be called before any other operation.

**Parameters:**

*address* – array of chars, it specifies the Ethernet IP address of the Controller, in the standard "dotted" form (i.e. xxx.yyy.www.zzz)

## **Results:**

If executed successfully, it returns a crate\_*id* that identifies, in a unique way, a single C111C Controller. That crate *id* must be used as first parameter in all of the other library functions; In case of error, it returns one of the following error code:

CRATE\_MEMORY\_ERROR if the library cannot connect with another C111C\_Controller (maximum number of connection reached);

CRATE\_CONNECT\_ERROR, if no C111C controller responses at the specified ip address;

CRATE\_BIN\_ERROR, if an error occurs contacting the binary socket server of the specified C111C Controller; CRATE\_IRQ\_ERROR, if an error occurs contacting the irq socket server of the specified C111C Controller;

```
short crate_id;
crate id = \overline{CROPEN("192.168.0.98")};
if (crate id < 0) {
       printf("Error %d opening connection with CAMAC Controller \n", crate id);
}\ddotsc
```
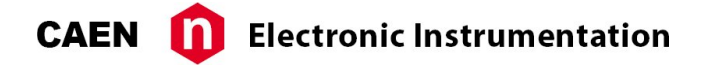

## **short CRCLOSE (short crate\_id);**

#### **Description:**

Close the connection with the C111C Controller identified by the parameter *crate* id (see CROPEN). NB: **This function must be called at the end of user application**, for all connected controllers.

#### **Parameters:**

*crate\_id* – integer 16 bit, it specifies the C111C Controller (this value is returned by the function CROPEN)

#### **Results:**

If executed successfully, it returns CRATE\_OK, otherwise returns one of the following errors: CRATE\_ID\_ERROR, if a wrong *crate\_id* is specified as parameters; CRATE\_CONNECT\_ERROR, if the specified controller cannot be disconnected in this moment;

```
short res, crate_id;
crate id = CROPEN("192.168.0.98");
if (crate id < 0) {
      printf("Error %d opening connection with CAMAC Controller \n", crate id);
}
res = CRCLOSE(crate_id);
if (res \langle 0 \rangle {
       printf("Error %d closing connection with CAMAC Controller \n", crate_id); }
```
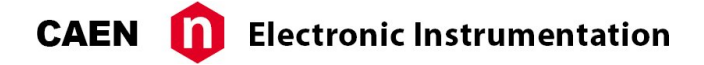

## **short CRIRQ (short crate\_id, IRQ\_CALLBACK irq\_callback);**

#### **Description:**

Allows to register a C function callback called by the library every time an IRQ event occurs on the C111C Controller specified by the parameter *crate id*.

The IRQ\_CALLBACK is defined as follows:

typedef void (\*IRQ\_CALLBACK) (short crate\_id, short irq\_type, unsigned int irq\_value);

The first parameter of the C callback is the crate id; the second parameter is the irq type and the third is the irq value (its meaning is related to the irq type)

Irq type may be one of the following:

LAM\_INT, if a LAM interrupt occurs on the C111C Controller, in this case the irq value is a 24-bit hexadecimal mask in which any bit set to 1 indicates the slot of the card that has generated a Lam irq (i.e irq\_value  $= 0x100$  means LAM irq from card in slot 9).

COMBO\_INT, if an interrupt from combo occurs on the C111C Controller, in this case the irq value is a 4-bit hexadecimal mask in which:

bit 0 set to 1 indicates irq from combo 1,

bit 1 set to 1 indicates irq from combo 2,

bit 2 set to 1 indicates irq from dead time counter of combo 1,

bit 3 set to 1 indicates irq from dead time counter of combo 2;

DEFAULT\_INT, if the default button was pressed on the C111C Controller, in this case the irq value must be ignored.

#### **Parameters:**

 $crate\_id$  – integer 16 bit, it specifies the C111C Controller (see function CROPEN) *irq\_callback* – function callback, it defines a C callback function, called by the library when an IRQ event is catched by C111C Controller.

#### **Results:**

If executed successfully, it returns CRATE\_OK, otherwise returns one of the following errors: CRATE\_ID\_ERROR, if a wrong *crate\_id* is specified as parameters; CRATE\_CONNECT\_ERROR, if the specified C111C controller is disconnected in this moment;

```
void IRQHandler(short crate id, short irq type, unsigned int irq data)
{
       switch (irq_type) {
              case LAM_INT:
                     \sqrt{7} Do something when a LAM event occurs
                     // Write your code here
                     // \dotsLACK(crate_id)
                     break;
              case COMBO_INT:
                     // Do something when a COMBO event occurs
                     // Write your code here
                     // \, \ldots \,break;
              case DEFAULT_INT:
                     // Do something when the "DEFAULT" button is pressed
                     // Write your code here
                     // \ldotsbreak;
       }
       return;
}
int main()
{
```

```
short res, crate id;
      crate id = CROPEN("192.168.0.98");
      if (crate id < 0) {
             printf("Error %d opening connection with CAMAC Controller \n\cdot", crate id);}
      res = CRIRQ(crate_id, IRQHandler);
      if (res \leq 0) {
             printf("Error occurs registering callback: d\n^n, res);
       }
}
```
## **short CRGET(short crate\_id, CRATE\_INFO \*cr\_info);**

#### **Description:**

Allows to get some functional configuration parameters about the connection between the host and the C111C Controller identified by the parameter *crate\_id* (see CROPEN). **NB: this function should be used only by expert users**

The CRATE\_INFO data struct is defined as follows: typedef struct {

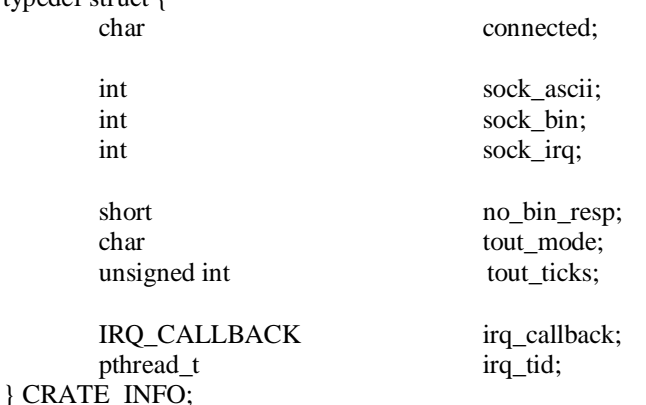

connected  $-$  byte, it is 1 if controller is successfully connected, otherwise it is set to 0.

sock\_ascii – integer 32 bit, is the ASCII socket handle (only for advanced users).

sock\_bin – integer 32 bit, is the binary socket handle (only for advanced users).

sock\_irq ñ integer 32 bit, is the irq socket handle (**only for advanced users**).

no bin resp – integer 16 bit, used for sending binary commands without acknowledge from Controller (this option improve performance when sending relevant block of data) (**only for advanced users**).

tout\_mode ñ byte, specifies the timeout mode (**actually is not used by the library**).

tout\_ticks – integer 32 bit, this value defines the maximum interval the system waits before going in a timeout status (expressed in ms).

irq\_callback – function callback, it defines a C callback function, called by the library when an IRQ event is catched by Controller handle (**only for advanced users**).

irq\_tid ñ integer 32 bit, is the internal callback thread handle (**only for advanced users**).

#### **Parameters:**

*crate\_id* – integer 16 bit, it specifies the C111C Controller (see function CROPEN) *cr\_info* – Pointer to CRATE\_INFO struct

#### **Results:**

If executed successfully, it returns CRATE\_OK, otherwise returns one of the following errors: CRATE\_ID\_ERROR, if a wrong *crate\_id* is specified as parameters; CRATE\_CONNECT\_ERROR, if the specified C111C controller is disconnected in this moment;

```
short res, crate id;
CR_INFO cr_info;
crate id = CROPEN("192.168.0.98");
if (crate id < 0) {
      printf("Error %d opening connection with CAMAC Controller \n", crate_id);
```

```
}
res = CRGET(crate_id, &cr_info);
if (res \leq 0) {
      printf("Error occurs getting CRATE info: %d\n", res);
}
```
## **short CRSET(short crate\_id, CRATE\_INFO \*cr\_info);**

#### **Description:**

Allows to set some functional configuration parameters about the connection between the host and the C111C Controller identified by the parameter *crate\_id* (see CROPEN). **NB must be used only by expert user**

For the CRATE\_INFO structure, see function CRGET.

#### **Parameters:**

```
crate id – integer 16 bit, it specifies the C111C Controller (see function CROPEN)
cr_info – Pointer to CRATE_INFO struct
```
#### **Results:**

If executed successfully, it returns CRATE\_OK, otherwise returns one of the following errors: CRATE\_ID\_ERROR, if a wrong *crate\_id* is specified as parameters; CRATE\_CONNECT\_ERROR, if the specified controller is disconnected in this moment;

## **Example:**

```
short res, crate id;
CR_INFO cr_info;
crate id = CROPEN("192.168.0.98");
if (crate id < 0) {
       printf("Error %d opening connection with CAMAC Controller \n", crate id);
}
res = CRGET(crate_id, &cr_info);
if (res \leq 0) {
      printf("Error occurs getting CRATE info: d\n\alpha', res);
}
cr info. tout ticks = 100000;
res = CRSET(crate_id, &cr_info);
if (res \leq 0) {
       printf("Error occurs setting CRATE info: %d\n", res);
}
```
## **short CRTOUT(short crate\_id, unsigned int tout);**

#### **Description:**

Allows to set the maximum interval the system waits before go in a timeout status (expressed in ms) and consider the current operation aborted.

#### **Parameters:**

 $crate\_id$  – integer 16 bit, it specifies the C111C Controller (see function CROPEN) *tout* – integer 32 bit, this value defines the maximum interval the system waits before go in a timeout status (expressed in ms).

#### **Results:**

If executed successfully, it returns CRATE\_OK, otherwise returns one of the following errors: CRATE\_ID\_ERROR, if a wrong *crate\_id* is specified as parameters; CRATE\_CONNECT\_ERROR, if the specified controller is disconnected in this moment;

## **Example:**

```
short res, crate id;
CR_INFO cr_info;
crate id = CROPEN("192.168.0.98");
if (crate id \lt 0) {
      printf("Error %d opening connection with CAMAC Controller \n", crate id);
}
res = CRTOUT(crate id, 100000);if (res \leq 0) {
      printf("Error occurs setting timeout: d\n^n, res);
}
```
## **short CBINR(short crate\_id, short enable\_resp);**

## **Description:**

Allows to enable/disable the response acknowledge when a binary command is sent. Disabling response improves the performance, but this is a no reliable way to send commands. **NB must be used only by expert user**

#### **Parameters:**

*crate\_id* – integer 16 bit, it specifies the C111C Controller (see function CROPEN) *enable resp* – integer 16 bit, use NO\_BIN\_RESPONSE value (0xa0) to disable response over binary command socket, any other value enables the response.

#### **Results:**

If executed successfully, it returns CRATE\_OK, otherwise returns one of the following errors: CRATE\_ID\_ERROR, if a wrong *crate\_id* is specified as parameters; CRATE\_CONNECT\_ERROR, if the specified controller is disconnected in this moment;

```
short res, crate id;
CR_INFO cr_info;
crate id = CROPEN("192.168.0.98");
if (crate id < 0) {
       printf("Error %d opening connection with CAMAC Controller \n\cdot n", crate_id);
}
res = CBINR(crate_id, 0xA0);
if (res < 0) {
      printf("Error occurs disabling response: %d\n", res);
}
```
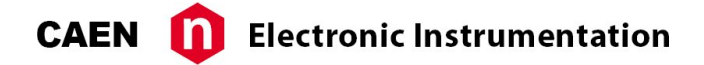

## **short CSCAN(short crate\_id, unsigned int \*scan\_res)**

#### **Description:**

Performs a scan of the crate and returns a 24-bit hexadecimal mask in which any bit set to 1 indicates that the correspondent slot of the crate is filled with a card.

#### **Parameters:**

*crate\_id* - integer 16 bit, it specifies the Controller (see function CROPEN) *scan\_res* - pointer to unsigned integer 32 bit, is a 24-bit hexadecimal mask in which any bit set to 1 indicates that correspondent slot of the crate is filled with a card. (i.e scan  $res = 0x101$  means a card is present in slot 9 and slot 1).

## **Results:**

If executed successfully, it returns CRATE\_OK, otherwise returns one of the following errors: CRATE\_ID\_ERROR, if a wrong crate\_id is specified as parameters; CRATE\_CONNECT\_ERROR, if the specified controller is disconnected in this moment.

```
short res, crate id;
unsigned int scan result;
crate id = CROPEN(T192.168.0.98");
if (crate id < 0) {
      printf("Error %d opening connection with CAMAC Controller \n", crate id);
}
res = CSCAN(crate id, &scan result);
if (res != CRATE_OK) {
      printf("Error occurs scanning the CRATE: %d\n", res);
}
for (i = 0; i < 24; i++) {
 if (scan_result \& (1 << i)) {
   printf("The slot %d is filled with a card.\n", i + 1);
  }
}
```
# **ESONE functions**

## **short CFSA(short crate\_id, CRATE\_OP \*cr\_op);**

#### **Description:**

Executes a 24-bit CAMAC command; values of Q, X and DATA are returned in the CRATE\_OP struct. the CRATE\_OP struct is defined as follows:

typedef struct {

char F; char N; char A; char Q; char X; int DATA; } CRATE\_OP;

 $F -$  byte, function identifier (accepted values: 0..27) (write only)

 $N -$  byte, slot identifier (accepted values: 1..24) (write only)  $A - byte$ , address identifier (accepted values: 0..15) (write only)

 $Q -$  byte, status of Q line (read only)

 $X - byte$ , status of X line (read only)

DATA – integer 32 bit, data value (max 24-bit) (read/write)

## **Parameters:**

*crate\_id* – integer 16 bit, it specifies the Controller (see function CROPEN)

 $cr\_op$   $\sim$  pointer to a CRATE\_OP struct, the following items in the CRATE\_OP struct must be set before calling this function:

F,N,A;

If the function specified by the item F is a write operation also item DATA must be set before calling this function.; If the function specified by the item F is a read operation then the item DATA will be updated with the 24-bit value returned from the card specified by the item N.

The Q and X status bytes are always set by the controller.

#### **Results:**

If executed successfully, it returns CRATE\_OK, otherwise returns one of the following errors: CRATE\_ID\_ERROR, if a wrong *crate\_id* is specified as parameters; CRATE\_CONNECT\_ERROR, if the specified controller is disconnected in this moment;

```
short res, crate_id;
CRATE OP cr op;
crate id = CROPEN("192.168.0.98");
if (crate id \lt 0) {
      printf("Error %d opening connection with CAMAC Controller \n", crate id);
}
cr op.F = 17;cr\_op.N = 6;cr op.A = 0;cr\_op.DATA = 0x3F0000;res = CFSA(crate_id, &cr_op);
if (res \leq 0) {
      printf("Error executing CFSA operation: %d\n", res);
}
```
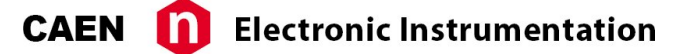

## **short CSSA(short crate\_id, CRATE\_OP \*cr\_op);**

## **Description:**

Executes a 16-bit CAMAC command; values of Q, X and DATA are returned in the CRATE\_OP struct. For the CRATE\_OP struct see function CFSA:

## **Parameters:**

*crate id* – integer 16 bit, it specifies the Controller (see function CROPEN) *cr\_op* – pointer to a CRATE\_OP struct, the following items in the CRATE\_OP struct must be set before calling this function:

F,N,A;

If the function specified by the item F is a write operation also item DATA must be set before calling this function.; If the function specified by the item F is a read operation then the item DATA will be updated with the 16-bit value returned from the card specified by the item N.

The Q and X status bytes are always set by the controller.

## **Results:**

If executed successfully, it returns CRATE\_OK, otherwise returns one of the following errors: CRATE\_ID\_ERROR, if a wrong *crate\_id* is specified as parameters; CRATE\_CONNECT\_ERROR, if the specified controller is disconnected in this moment;

## **Example:**

```
short res, crate id;
CRATE_OP cr_op;
crate id = CROPEN("192.168.0.98");
if (crate id \langle 0) {
      printf("Error %d opening connection with CAMAC Controller \n", crate id);
}
cr op.F = 17;cr\_op.N = 6;cr\_op.A = 0;cr op.DATA = 0x1234;res = CSSA(crate_id, &cr_op);
if (res < 0) {
      printf("Error executing CSSA operation: %d\n", res);
}
```
## **short CCCZ(short crate\_id);**

#### **Description:**

Performs a Dataway init operation.

#### **Parameters:**

*crate id* – integer 16 bit, it specifies the Controller (see function CROPEN)

#### **Results:**

If executed successfully, it returns CRATE\_OK, otherwise returns one of the following errors: CRATE\_ID\_ERROR, if a wrong *crate\_id* is specified as parameters; CRATE\_CONNECT\_ERROR, if the specified controller is disconnected in this moment;

## **Example:**

```
short res, crate id;
crate id = CROPEN("192.168.0.98");
if (crate id < 0) {
      printf("Error %d opening connection with CAMAC Controller \n", crate id);
}
res = CCCZ(crate_id);if (res < 0) {
      printf("Error executing CCCZ operation: d\ln", res);
}
```
## **short CCCC(short crate\_id);**

#### **Description:**

Performs a CRATE clear operation.

#### **Parameters:**

*crate\_id* – integer 16 bit, it specifies the Controller (see function CROPEN)

## **Results:**

If executed successfully, it returns CRATE\_OK, otherwise returns one of the following errors: CRATE\_ID\_ERROR, if a wrong *crate\_id* is specified as parameters; CRATE\_CONNECT\_ERROR, if the specified controller is disconnected in this moment;

## **Example:**

```
short res, crate_id;
crate id = CROPEN("192.168.0.98");
if (crate id < 0) {
      printf("Error %d opening connection with CAMAC Controller \n", crate id);
}
res = CCCC(crate id);if (res \leq 0) {
      printf("Error executing CCCC operation: %d\n", res);
}
```
## **short CTCI(short crate\_id, char \*res);**

#### **Description:**

Performs a CAMAC Test Inhibit operation.

#### **Parameters:**

*crate\_id* – integer 16 bit, it specifies the Controller (see function CROPEN)  $res$  – pointer to byte, if executed successfully contains the result of operation (0 or 1)

#### **Results:**

If executed successfully, it returns CRATE\_OK, otherwise returns one of the following errors: CRATE\_ID\_ERROR, if a wrong *crate\_id* is specified as parameters; CRATE\_CONNECT\_ERROR, if the specified controller is disconnected in this moment;

## **Example:**

```
short res, res_op, crate_id;
crate id = CROPEN("192.168.0.98");
if (crate_id < 0) {
       printf("Error %d opening connection with CAMAC Controller \n", crate id);
}
res = CTCI(crate_id, &res_op);
if (res \langle 0 \rangle {
       printf("Error executing CTCI operation: %d\n", res);
}
printf("Test Inhibit results: \frac{\dagger}{n}, res op);
```
## **short CCCI(short crate\_id, char data\_in);**

## **Description:**

Changes Dataway Inhibit to a specified value.

#### **Parameters:**

*crate id* – integer 16 bit, it specifies the Controller (see function CROPEN)  $data\_in$  – byte, contains the new Dataway inhibit value (0 or 1)

#### **Results:**

If executed successfully, it returns CRATE\_OK, otherwise returns one of the following errors: CRATE\_ID\_ERROR, if a wrong *crate\_id* is specified as parameters; CRATE\_CONNECT\_ERROR, if the specified controller is disconnected in this moment;

```
short res, res op, crate id;
crate id = CROPEN("192.168.0.98");
if (crate id < 0) {
      printf("Error %d opening connection with CAMAC Controller \n", crate id);
}
res op = 1res = CCCI(crate_id, res_op);
if (res < 0) {
      printf("Error executing CCCI operation: %d\n", res);
}
```
## **short CTLM(short crate\_id, char slot, char \*res);**

#### **Description:**

Performs a CAMAC test LAM on specified slot. If slot  $= -1$ , it checks for a LAM on any slot.

#### **Parameters:**

*crate\_id* – integer 16 bit, it specifies the Controller (see function CROPEN)  $slot - byte$ , slot identifier  $(1..23)$ *res* – pointer to byte, if executed successfully contains the result of operation

### **Results:**

If executed successfully, it returns CRATE\_OK, otherwise returns one of the following errors: CRATE\_ID\_ERROR, if a wrong *crate\_id* is specified as parameters; CRATE\_CONNECT\_ERROR, if the specified controller is disconnected in this moment;

## **Example:**

```
short res, res op, crate id;
crate id = CROPEN("192.168.0.98");
if (crate id \lt 0) {
       printf("Error %d opening connection with CAMAC Controller \n", crate id);
}
res = CTLM(crate id, 6, \text{%}res op);if (res \leq 0) {
      printf("Error executing CTLM operation: d\n\alpha', res);
}
```
## **short CCLWT(short crate\_id, char slot);**

#### **Description:**

CAMAC waits for LAM event on specified slot; if  $N = -1$ , it waits for a LAM on any slot.

#### **Parameters:**

*crate id* – integer 16 bit, it specifies the Controller (see function CROPEN)  $slot - byte$ , slot identifier  $(1..23)$ 

#### **Results:**

If executed successfully, it returns CRATE\_OK, otherwise returns one of the following errors: CRATE\_ID\_ERROR, if a wrong *crate\_id* is specified as parameters; CRATE\_CONNECT\_ERROR, if the specified controller is disconnected in this moment;

```
short res , crate_id;
crate id = CROPEN("192.168.0.98");
if (crate id < 0) {
      printf("Error %d opening connection with CAMAC Controller \n", crate id);
}
res = CCLWT(crate id, 6);if (res < 0) {
      printf("Error executing CTLM operation: %d\n", res);
```

```
short LACK(short crate_id);
```
### **Description:**

}

Performs a LAM acknowledge. Must be called in the IRQ Handler, see function CRIRQ.

## **Parameters:**

*crate\_id* – integer 16 bit, it specifies the Controller (see function CROPEN)  $slot - byte$ , slot identifier  $(1..23)$ 

## **Results:**

If executed successfully, it returns CRATE\_OK, otherwise returns one of the following errors: CRATE\_ID\_ERROR, if a wrong *crate\_id* is specified as parameters; CRATE\_CONNECT\_ERROR, if the specified controller is disconnected in this moment;

```
void IRQHandler(short crate id, short irq type, unsigned int irq data)
{
       switch (irq_type) {
              case LAM_INT:
                    \sqrt{7} Do something when a LAM event occurs
                    // Write your code here
                     // …
                    LACK(crate_id)
                    break;
              case COMBO_INT:
                    // Do something when a COMBO event occurs
                     // Write your code here
                     // Ö
                    break;
              case DEFAULT_INT:
                     // Do something when the "DEFAULT" button is pressed
                     // Write your code here
                     // Ö
                    break;
       }
       return;
}
int main()
{
short res, crate id;
crate_id = CROPEN("192.168.0.98");if (\text{crate}_id < 0) {
             printf("Error %d opening connection with CAMAC Controller \n", crate id);
}
res = CRIRQ(crate id, IRQHandler);
if (res < 0) {
             printf("Error occurs registering callback: %d\n", res);
}
...
}
```
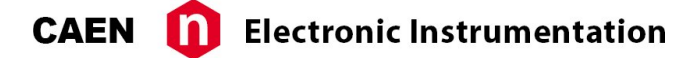

## **short CLMR(short crate\_id, unsigned int \*reg);**

#### **Description:**

Returns current LAM register, in hex.

#### **Parameters:**

*crate\_id* – integer 16 bit, it specifies the Controller (see function CROPEN) *reg* – unsigned integer 32 bit, is a 24-bit hexadecimal mask in which any bit set to 1 indicates the slot of the card that has generated a LAM request (i.e reg =  $0x100$  means LAM from card in slot 9).

#### **Results:**

If executed successfully, it returns CRATE\_OK, otherwise returns one of the following errors: CRATE\_ID\_ERROR, if a wrong *crate\_id* is specified as parameters; CRATE\_CONNECT\_ERROR, if the specified controller is disconnected in this moment;

## **Example:**

```
short res, crate id;
unsigned int reg;
crate id = CROPEN("192.168.0.98");
if (crate id < 0) {
      printf("Error %d opening connection with CAMAC Controller \n", crate_id);}
res = CLMR(crate_id, \text{~kreg});if (res < 0) {
      printf("Error executing CLMR operation: %d\n", res);
}
```
## **short CTSTAT(short crate\_id, char \*Q, char \*X);**

#### **Description:**

Returns Q and X values (from last access on bus)

#### **Parameters:**

*crate\_id* – integer 16 bit, it specifies the Controller (see function CROPEN)  $Q$  – pointer to byte, status of Q line  $X$  – pointer to byte, status of X line

#### **Results:**

If executed successfully, it returns CRATE\_OK, otherwise returns one of the following errors: CRATE\_ID\_ERROR, if a wrong *crate\_id* is specified as parameters; CRATE\_CONNECT\_ERROR, if the specified controller is disconnected in this moment;

```
short res, crate id;
char q, x;
crate id = CROPEN("192.168.0.98");
if (crate id < 0) {
      printf("Error %d opening connection with CAMAC Controller \n", crate_id);
}
res = CISTAT(crate_id, \&q, \&x);if (res < 0) {
      printf("Error executing CTSTAT operation: %d\n", res);
}
```
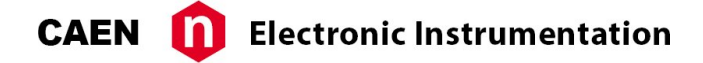

## **short NOSOS(short crate\_id, char nimo, char value);**

#### **Description:**

Performs a fast single NIM out operation.

#### **Parameters:**

*crate\_id* – integer 16 bit, it specifies the Controller (see function CROPEN) *nimo* – byte, NIM output to be modified *value* – byte, value to be set on the NIM output

#### **Results:**

If executed successfully, it returns CRATE\_OK, otherwise returns one of the following errors: CRATE\_ID\_ERROR, if a wrong *crate\_id* is specified as parameters; CRATE\_CONNECT\_ERROR, if the specified controller is disconnected in this moment;

```
short res, crate id;
crate id = CROPEN("192.168.0.98");
if (crate_id < 0) {
      printf("Error %d opening connection with CAMAC Controller \n", crate_id);
}
res = NOSOS(crate id, 0, 1); //NIM output 0 is set to 1
if (res < 0) {
      printf("Error executing NOSOS operation: %d\n", res);
}
```
# **Generic command functions**

## **short CMDS (short crate\_id, char \*cmd, int size);**

#### **Description:**

Sends a generic ASCII command to the ASCII command socket of the Controller identified by *crate\_id*. A complete list of all ASCII commands can be found in the User's Manual, Section "ASCII commands reference". The command CMDS simply sends a command without reading the answer. Please note that the Camac controller always replies to any ASCII command, even if the answer is not read. This may cause timeout or TCP/IP read buffer overrun on some hosts depending on their configuration and operating system. The reply can be read using the command CMDR. If there are no reasons for sending commands without reading the reply, the use of the command CMDSR is suggested.

#### **Parameters:**

*crate\_id* – integer 16 bit, it specifies the Controller (see function CROPEN)  $cmd - array of chars, defines the command to be sent$ *size* – integer 32 bit, size of command (number of characters)

## **Results:**

If executed successfully, it returns CRATE\_OK, otherwise returns one of the following errors: CRATE\_ID\_ERROR, if a wrong *crate\_id* is specified as parameter; CRATE\_CONNECT\_ERROR, if the specified controller is disconnected in this moment;

## **Example:**

```
short res, crate id;
crate id = CROPEN("192.168.0.98");
if (crate id < 0) {
      printf("Error %d opening connection with CAMAC Controller \n", crate id);
}
res = CMDS(crate id, "CFSA 17 6 0 1" , 13);if (res < 0) {
      printf("Error executing CMDS operation: d\ln", res);
}
```
## **short CMDR (short crate\_id, char \*resp, int size);**

#### **Description:**

Allows to read a response to a single command sent to the ASCII command socket of the Controller identified by *crate\_id*.

#### **Parameters:**

*crate\_id* – integer 16 bit, it specifies the Controller (see function CROPEN)  $resp$  – array of chars, defines the buffer in which the response is stored  $size$  – integer 32 bit, maximum number of bytes to be read

## **Results:**

If executed successfully, it returns CRATE\_OK, otherwise returns one of the following errors: CRATE\_ID\_ERROR, if a wrong *crate\_id* is specified as parameters; CRATE\_CONNECT\_ERROR, if the specified controller is disconnected in this moment;

## **Example:**

```
short res, crate id;
char response[32];
crate id = CROPEN("192.168.0.98");
if (crate id < 0) {
      printf("Error %d opening connection with CAMAC Controller \n", crate id);
}
res = CMDS(crate id, "CFSA 17 6 0 1", 13);if (res \leq 0) {
      printf("Error executing CMDS operation: %d\n", res);
}
res = CMDR(crate_id, response, 32);
if (res \leq 0) {
      printf("Error executing CMDR operation: %d\n", res);
}
printf("Response: %s\n", response);
```
## **short CMDSR (short crate\_id, char \*cmd, char \*resp, int size);**

#### **Description:**

Allows to send a command to the ASCII command socket and read the response from the Controller identified by *crate\_id*. A complete list of all ASCII commands can be found in the User's Manual, section "ASCII commands reference".

## **Parameters:**

*crate\_id* – integer 16 bit, it specifies the Controller (see function CROPEN) *cmd* – array of chars, defines the command to be sent  $resp - array of chars, defines the buffer in which the response is stored$  $size$  – integer 32 bit, maximum number of bytes to be read

#### **Results:**

If executed successfully, it returns CRATE\_OK, otherwise returns one of the following errors: CRATE\_ID\_ERROR, if a wrong *crate\_id* is specified as parameters; CRATE\_CONNECT\_ERROR, if the specified controller is disconnected in this moment;

```
short res, crate id;
char cmd[32], response[32];
crate id = CROPEN("192.168.0.98");
if (crate id < 0) {
      printf("Error %d opening connection with CAMAC Controller \n", crate id);
}
strcpy(cmd, "CFSA 17 6 0 1");
res = CMDSR(crate_id, cmd, response, 32);
if (res < 0) {
      printf("Error executing CMDSR operation: %d\n", res);
}
printf("Response: %s\n", response);
```
# **Block transfer functions**

## **short BLKBUFFS (short crate\_id, short value);**

## **Description:**

Set the current block transfer buffer size. This value affects the numbers of data-words transferred in a single TCP/IP transaction. A low value will cause a great number of TCP/IP transactions. Default value is 16. A detailed description of Block Transfer operations can be found in [1].

#### **Parameters:**

*crate id* – integer 16 bit, it specifies the Controller (see function CROPEN)

*value*: integer 16 bit  $-$  block transfer buffer size (allowed values: 1 to 256)

#### **Results:**

CRATE\_OK: Operation completed successfully; CRATE\_ERROR: Operation failed

## **short BLKTRANSF (short crate\_id, BLK\_TRANSF\_INFO \*blk\_info, unsigned int \*buffer);**

#### **Description**:

Performs a block transfer operation. A detailed description of Block Transfer operations can be found in [1].

#### **Parameters**:

*crate\_id* – integer 16 bit, it specifies the Controller (see function CROPEN)

#### *blk* info - data structure:

opcode: specify the type of block transfer; can be one of the following: OP BLKSS to perform a 16 bit block transfer STOP mode; OP BLKFS to perform a 24 bit block transfer STOP mode; OP BLKSR to perform a 16 bit block transfer REPEAT mode; OP BLKFR to perform a 24 bit block transfer REPEAT mode; OP BLKSA to perform a 16 bit block transfer ADDRESS SCAN mode; OP BLKFA to perform a 24 bit block transfer ADDRESS SCAN mode; F: function identifier (0..27) N: slot identifier (1..23) (specifies the start slot in ADDRESS SCAN mode) A: address identifier (0..15) (non significant in ADDRESS SCAN mode) totsize: total number of data words to be transferred blksize: the current block transfer buffer size timeout: timeout in seconds (significant only in ADDRESS SCAN mode)

buffer: array of integer 32 bit: if the blk\_info.opcode specify a read operation, buffer will be filled with the data read during the block transfer operation. If the blk info.opcode specify a write operation, buffer must be already filled with the data being transferred during the block transfer operation. The application must provide a pointer to a buffer referring a memory area with enough bytes allocated to perform the operation safely.

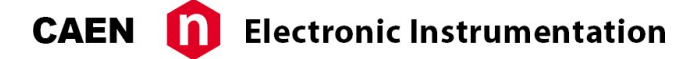

#### **Results**:

CRATE\_OK: Operation completed successfully; in this case the blk\_info.totsize will be filled with the actual data size effectively transferred by the CAMAC Controller CRATE\_ERROR: Operation failed

```
int main(int argc, char *argv[])
{
      short crate id;
      int i, j;
      int resp;
      // Block transfer operation sends 16-bit data separated in lines
       // This parameter sets the amount of data per line
      int block_data_size;
      int total data size; // This is the total 16-bit data to be sent
      char blk_ascii_buf[2048];
      unsigned int blk transf buf[300];
  BLK TRANSF INFO blk info;
  CRATE_OP op;
      printf("Block Transfer Test\n");
/*
           =================================================
      Open connection with a Camac controller
       =================================================
*/
 printf("Initializing communication parameters...\n");
  crate id = CROPEN("192.168.0.98");
  if (crate id < 0) {
      printf("Error %d opening connection with CAMAC Controller \n", crate id);
      return 0;
  }
/*
      =================================================
      Invoke Block transfer Q-stop mode
      (write operation on Crate Module N address 0)
       =================================================
*/
      block data size = 16;
      total_data<sub>size</sub> = (block_data_size * 5); //Sent 80 16-bit data items
      printf("Start block transfer write\n");
      // Prepare send test pattern
      for (j = 0; j < 5; j++) {
             for (i = 0; i < block data size; i++) {
                    if (i & 1)
                           blk_transf_buf[i + (j * block_data_size)] = 0x5555;
                    else
                           blk_transf_buf[i + (j * block_data_size)] = 0xAAAA;
             }
       }
      blk_info.opcode = OP_BLKSS;
      blk \overline{\text{info.F}} = 16;
      blk info.N = 6;
      blk info.A = 0;
      blk_info.blksize = block_data_size;
      blk info.totsize = total data size;
```
}

```
blk info.timeout = 0;
      resp = BLKTRANSF(crate id, &blk info, blk transf buf);
      if (resp != CRATE OK) {
             printf("ERROR: Negative response from socket server\n");
             return 0;
      }
      printf("Total data written: %d\n", blk info.totsize);
      printf("End of block transfer write\n");
/*
      =================================================
      Invoke Block transfer Q-stop mode
      (read operation on Crate Module N address 0)
      =================================================
*/
      block_data_size = 32;
      total<sup>data</sup>size = (block data size * 5);
      printf("Start block transfer read\n");
      blk info.opcode = OP_BLKSS;
      blk \lnfo.F = 0;
      blk info.N = 6;
      blk_info.A = 0;blk\_info.totsize = total_data_size;blk info.blksize = block data size;
       blk info.timeout = 0;
      resp = BLKTRANSF(crate id, &blk info, blk transf buf);
      if (resp != CRATE OK) \overline{\left(}printf("ERROR: Negative response from socket server\n");
             return 0;
      }
      printf("Total data read: %d\n", blk_info.totsize);
      for (i = 0; i < blk_info.totsize; i^{+}+) {
             // Show received buffer
              if ((i > 0) && ((i \frac{6}{5} 10) == 0)) {
                     printf("\n");
             }
             printf("%06X", blk transf buf[i]);
       }
      printf("\nEnd of block transfer read\n");
      return 0;
```